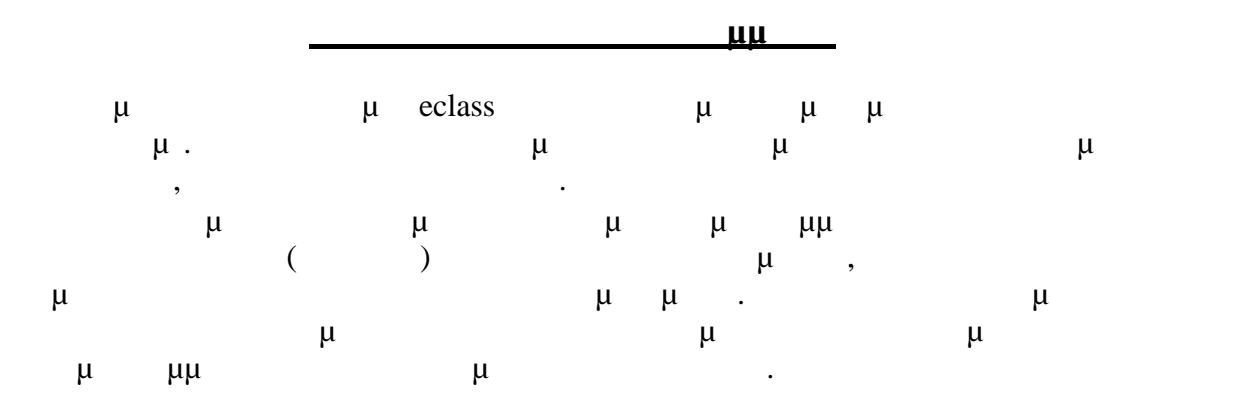

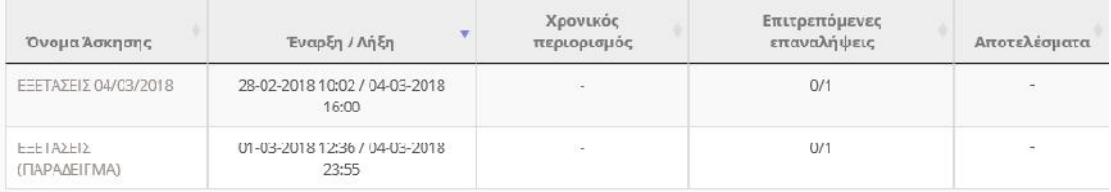

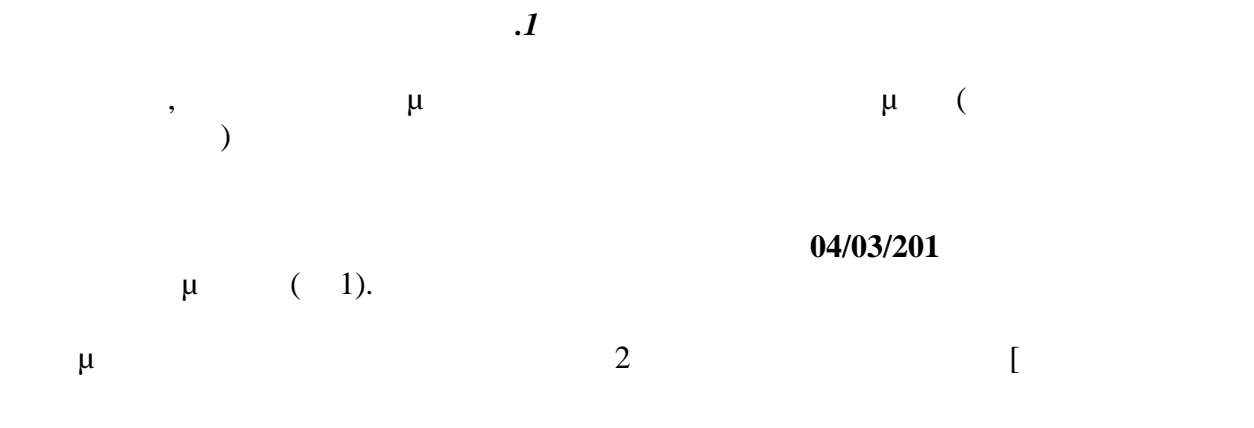

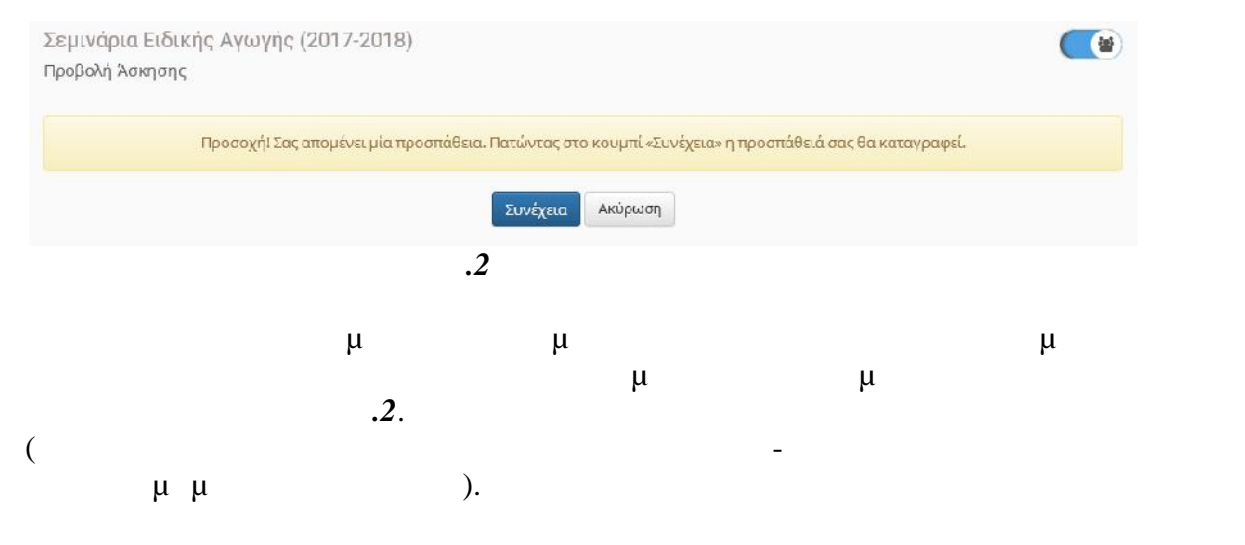

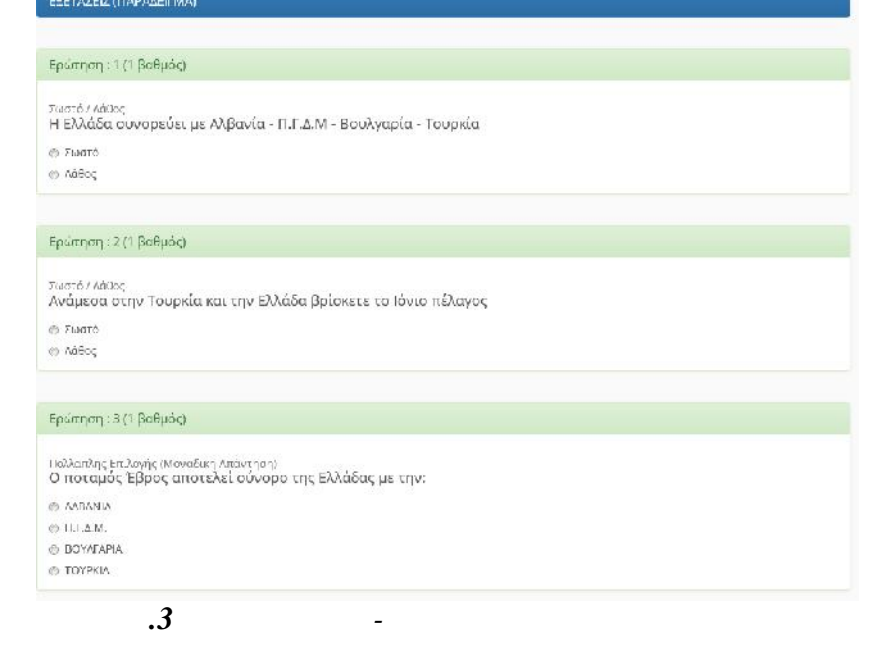

σωστή, κάνον κλ στο τί ογής ου βρίσ δί στην

.

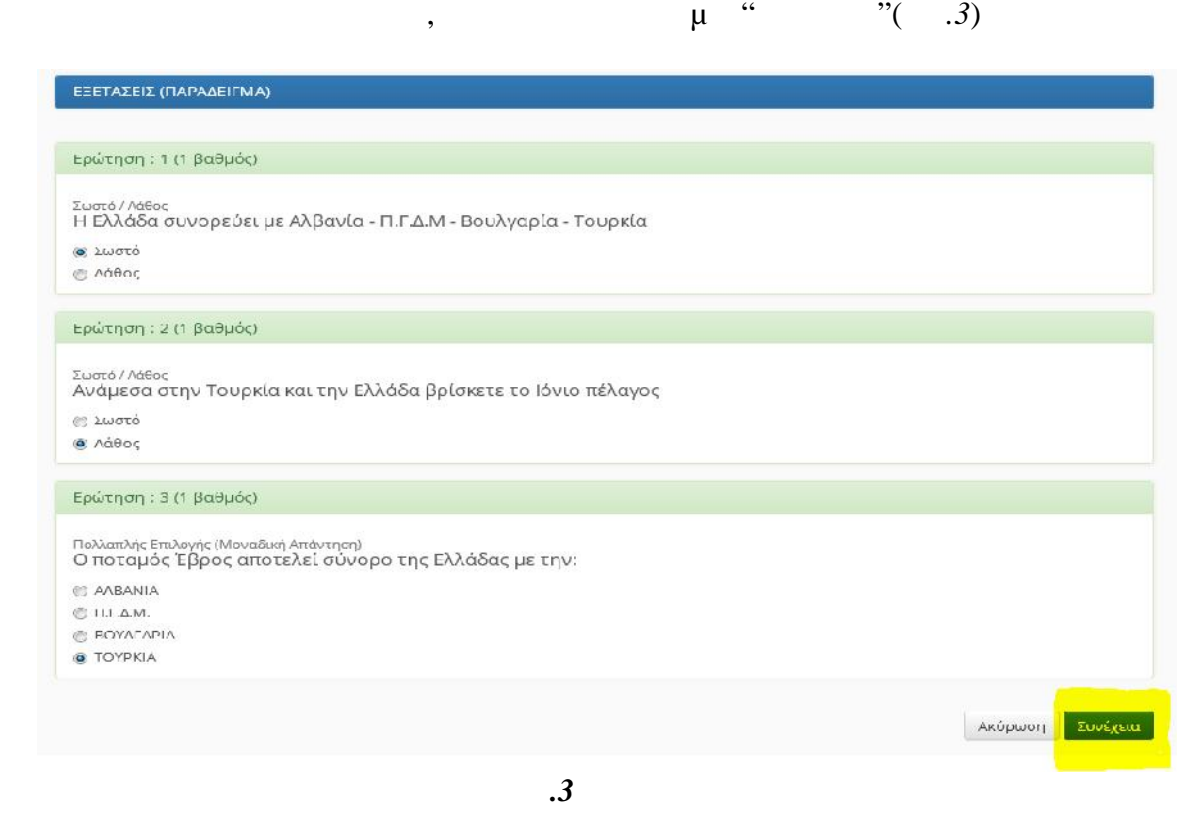

Στην ερί τωση απ ών ε ογών, ε έγετε την πά τηση ου θεωρείτε

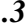

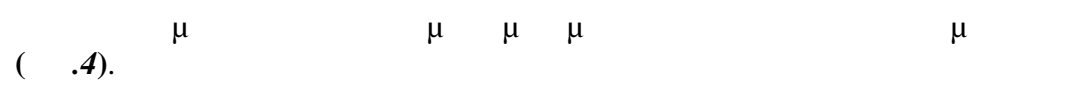

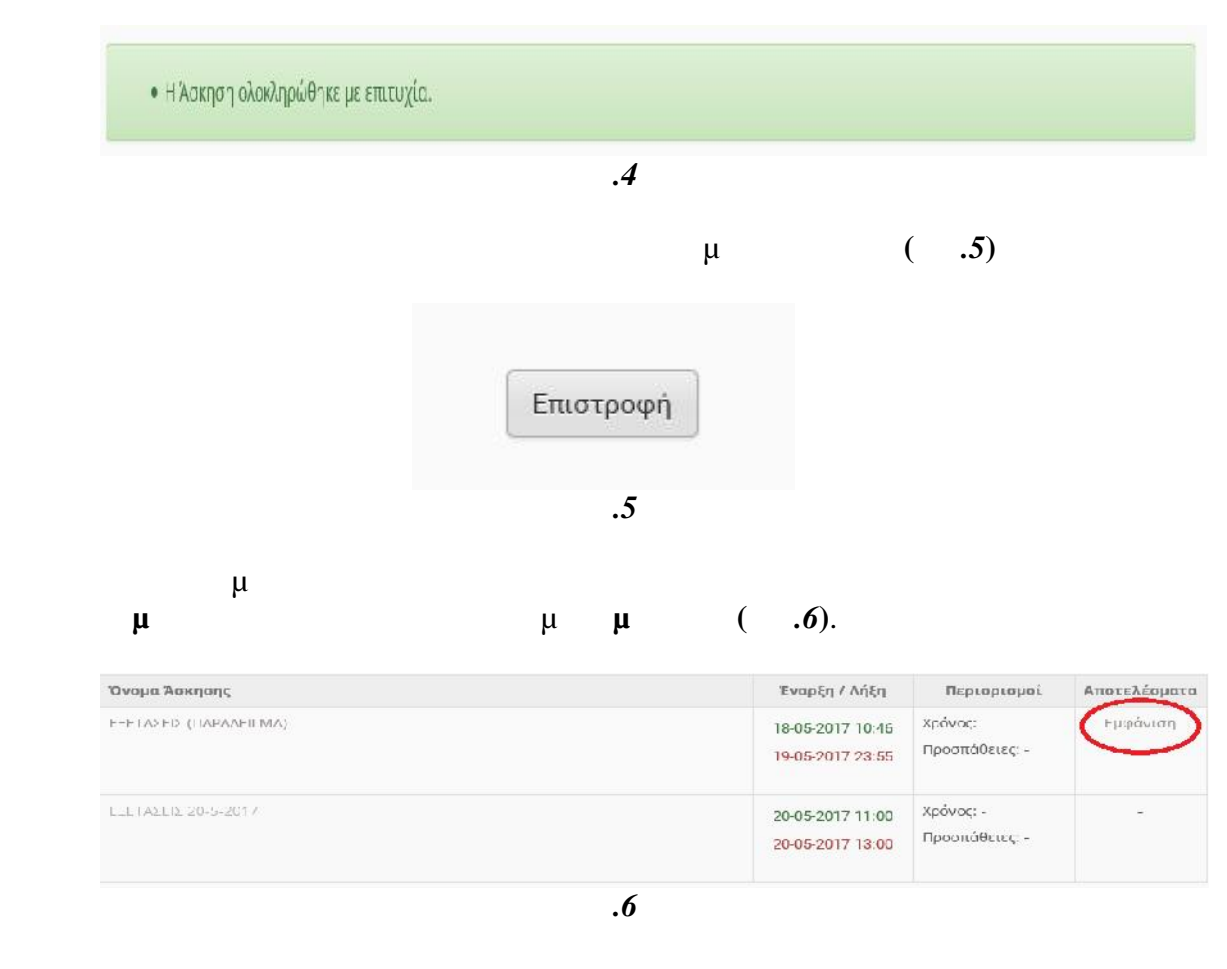

Πατώντας το κουμπί Εμφάνιση μετά την **γενική** λήψη της άσκησης θα δείτε το αποτέλεσμα σας σε αυτήν **(***Εικ.7***)**.

**Απλοί ες**

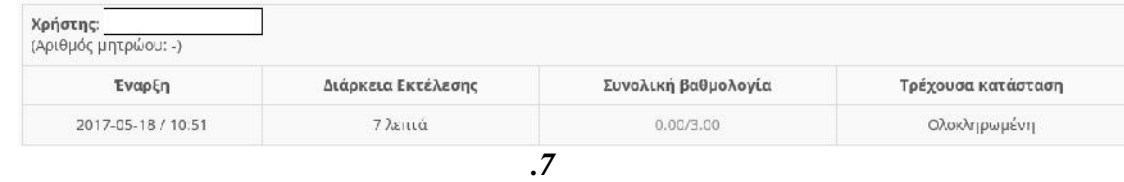

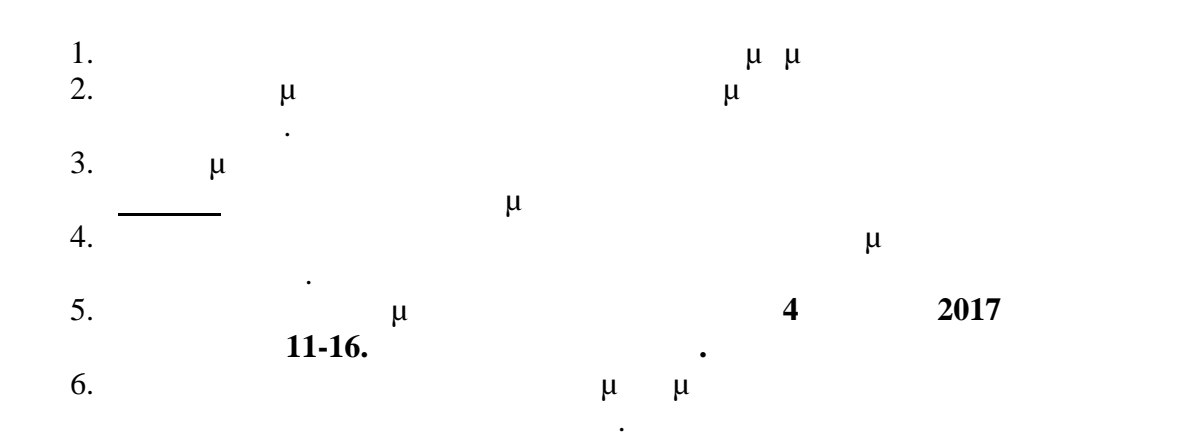